# **ESTUDIO COMPARATIVO ENTRE MOTORES DE BASE DE DATOS ORACLE 12C Y DB2 COMO APOYO A LOS ADMINISTRADORES DE BASE DE DATOS** \*

# **COMPARATIVE STUDY BETWEEN DATABASE ENGINES: ORACLE 12<sup>C</sup> AND DB2 AS SUPPORT FOR DATABASE ADMINISTRATORS**

# Carlos Altamar Jiménez\*, Rafael Santander Olmos\*, Jorge Meléndez González\*, Juan C. Suarez Ruizdiaz\* & Juan Carlos Calabria Sarmiento\*\* [{jcalabria@unisimonbolivar.edu.co}](mailto:%7bjcalabria@unisimonbolivar.edu.co) *Universidad Simón Bolívar, Barranquilla-Colombia*

**Resumen** En la actualidad, existen muchos motores de base de datos, cada uno con su respectiva seguridad en sus datos, sistemas operativos, arquitectura, tiempo de respuesta, soporte y tipo de datos. Desde los inicios del año de 1960 aparecieron las primeras generaciones de base de datos, desde ahí se le han facilitado un poco el trabajo de los Administradores de Base de Datos. Este artículo pretende dar a conocer comparaciones entre Oracle 12C y DB2 ambos motores en su última versión. Los aspectos más importantes a comparar son los criterios relevantes de cada uno, copia de seguridad y restauración, capacidad de almacenamiento, optimización, tiempo de respuesta, la arquitectura, sistemas operativos, soporte y tipos de datos.

#### *Palabras clave:* Oracle, Bases de datos, DBA, DBMS, Sistemas operativos, Tiempo de respuesta.

- *Abstract* Currently there are many database engines, each with their respective security in their data, operating systems, architecture, response time, support and data type specialty. Since the beginning of year 1960 appeared the first generations of database, from there have been facilitated a bit the work of the Database Administrators. This article is aimed to make comparisons between Oracle 12C and DB2, both engines in their latest release. The most important aspects to compare are the relevant criteria of each, backup and restore, storage capacity, optimization, response time, architecture, operating systems, support and data types.
- Key-words: | Oracle, Databases, DBA, DBMS, Operating systems, Response time.

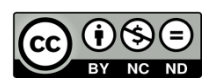

 $\overline{a}$ 

# **Para referenciar este artículo (IEEE):**

[N]. C. Altamar, R. Santander, J. Meléndez, J. C. Suarez & J. C. Calabria, "Estudio comparativo entre motores de base de datos Oracle 12C y DB2 como apoyo a los administradores de base de datos", *Investigación y Desarrollo en TIC,* vol. 6, no. 2, pp. XX-XX, 2015.

# **Artículo resultado de formación para la investigación**

\*Estudiante del programa de Ingeniería de Sistemas.

\*\* *Tutor*, Profesor e investigador del grupo INGEBIOCARIBE.

# **I. INTRODUCCIÓN**

Este documento proporciona contenidos sobre los sistema de base de datos Oracle12c *entreprise edition* y DB2 exprés. Estos sistemas mantienen la facilidad de realizar las tareas de estandarización, consolidación y automatización de servicios de base de datos en la nube para todo tipo de clientes. Aprovechando al máximo las ventajas de la nube, incluido el uso compartido de recursos, la flexibilidad de gestión y el ahorro de costes. Pudiendo ser instalados en servidores de cualquier tamaño [28].

## *A. Nomenclatura*

- **Base de datos:** Almacenamiento de un conjunto de información organizada, para acceder a ella se necesita de programas o aplicaciones.
- **SQL:** *Structured Query Language* (Lenguaje de Consulta Estructurado).
- **DB2:** *Data Base* 2.
- **DBA:** *Database Administrator* (Administrador de base de datos).
- **DBMS:** *Database Management System* (Sistema de gestión de bases de datos).

# **II. FUNDAMENTO TEÓRICO**

## *A. Base de datos Oracle 12C*

Es una base de datos de próxima generación diseñada para satisfacer estas necesidades, proporcionando una nueva arquitectura multiusuario en la parte superior de una plataforma de base de datos rápida, escalable, confiable y seguro. Al conectarse a la nube con Oracle *Database* 12c, los clientes pueden mejorar la calidad y rendimiento de las aplicaciones, ahorrar tiempo con la arquitectura máxima disponibilidad y gestión de almacenamiento y simplificar la consolidación de la base de datos mediante la gestión de cientos de bases de datos como una sola [35]-[37]*.*

# *1. Características*

Nueva arquitectura multiusuario para la Consolidación de la base de datos en la nube.

- Optimización automática de datos.
- Defensa en profundidad de seguridad.
- Disponibilidad máxima de nubes en base de datos.
- Base de datos eficiente.
- Simplificación del análisis del *big data*.
- Citas de apoyo.

## *B. DB2 express edition*

Es un sistema de base de datos de nivel de entrada diseñado para el proceso de transacciones y la gestión de cargas de trabajo de consultas complejas. Proporciona funciones a escala de empresa y está optimizada para utilizar hasta ocho (8) núcleos de procesador y ocho (8) gigabytes de memoria, el software está disponible en varios modelos de licencia.

DB2 *express edition* ofrece estas características y ventajas:

- Gestión de datos bitemporal utilizando la característica de consulta de datos temporales.
- Siempre en transacciones mediante *High Availability and Disaster Recovery* (HADR) para minimizar la pérdida de datos.
- Seguridad reforzada con las características de control de acceso basadas en etiquetas y filas y columnas.
- Gestión y desarrollo de aplicaciones flexible, incluido un entorno de herramientas integradas, características de compatibilidad SQL para ayudarle a desarrollar, gestionar, migrar y estandarizar varios activos de datos.
- Versatilidad de pruebas futuras con el soporte y la sincronización de bases de datos de *NoSQL Graph Store e IBM Mobile* [30].

## **III. RESULTADOS**

# *A. Actividades para la gestión de motores de búsqueda ORACLE 12C y DB2.*

Se realizó una encuesta a 10 personas expertas en el tema, siendo estos resultados una guía importante para soportar del estudio realizado en la investigación y el punto de referencia y respuesta a la problemática; las estadísticas se presentan en las figuras 1-5 y en la tabla 1.

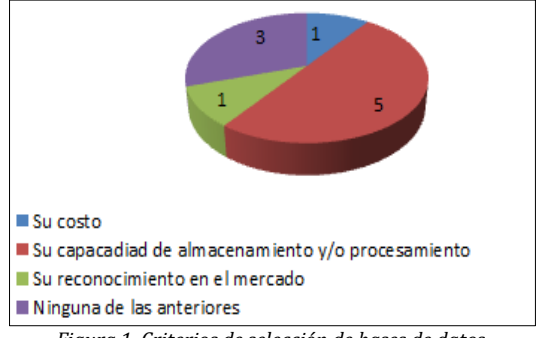

*Figura 1. Criterios de selección de bases de datos*

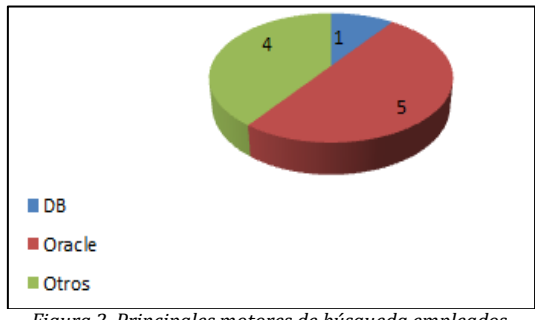

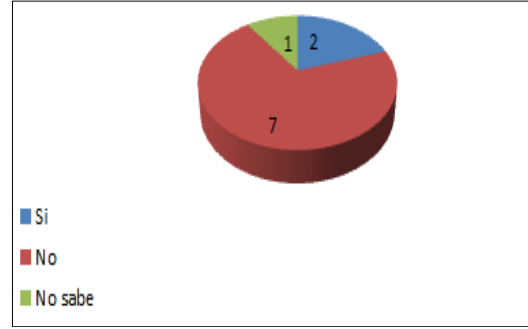

*Figura 2. Principales motores de búsqueda empleados*

*Figura 3. Uso de licencias libres como desventaja*

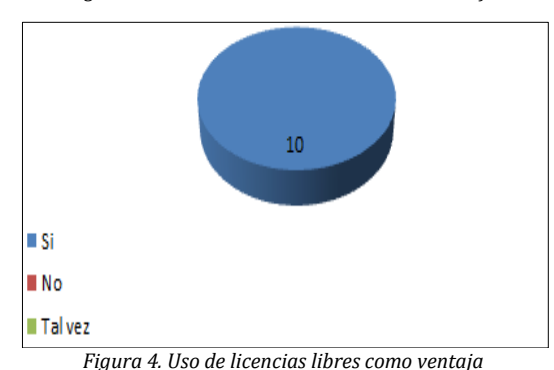

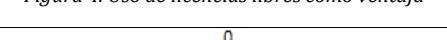

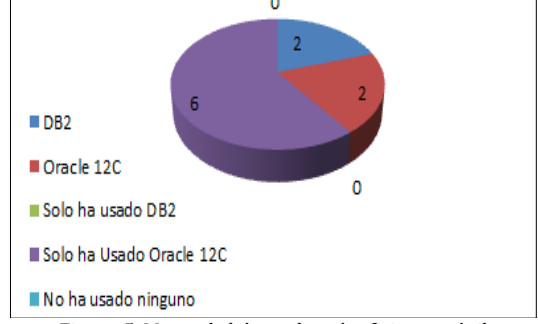

*Figura 5. Motor de búsqueda más eficiente y ágil*

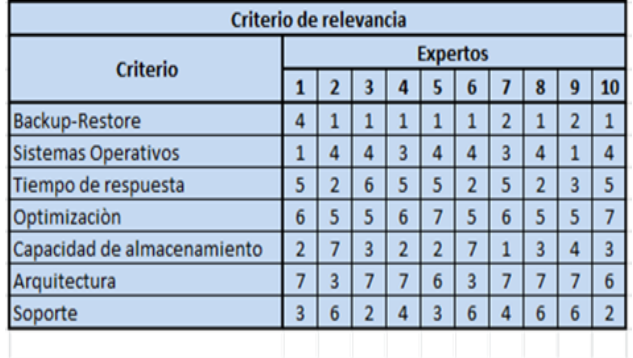

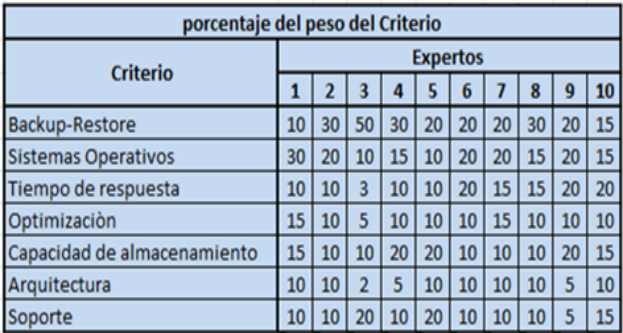

*Tabla 1. Niveles de relevancia y trascendencia*

Lo anterior, brinda un camino para comprender y darle el uso adecuado a las bases de datos a evaluar, de tal manera que se obtengan resultados idóneo que sirvan como modelo de estudios y sacar conclusiones para objeto de mejoras en futuros proyectos de investigación o implantación en cualquier tipo de medio donde se desempeñen, independientemente bajo el sistema operativo que funcione [37].

## *B. Lineamientos para un óptimo resultado*

Para el proceso de análisis y comparación de los motores de base de datos Oracle 12C y DB2 se tomaron como punto de referencia unos criterios mencionados previamente al inicio del trabajo de investigación. Dentro de estos criterios se establecerán unas limitantes y puntos específicos a comparar entre los dos motores, las comparaciones a realizar se realizarán teniendo en cuenta estándares y prácticas de benchmarking. A continuación, se explicarán cuáles son esos aspectos específicos para cada criterio y algunos de los estándares a utilizar.

## **1.** *Backups*

La información siempre está expuesta a daños diversos que podrían provocar la pérdida de datos. Una copia de seguridad, también denominada copia de respaldo o *backup*, es una copia adicional o duplicado que se genera de la información. Tienen por objeto mantener la capacidad de recuperar los datos perdidos tras un incidente de seguridad. Estos incidentes pueden ser por daño físico del dispositivo de almacenamiento, borrado accidental, fallos del sistema, ataques de virus y hackers. La periodicidad de estos *backups*, se deberán establecer teniendo en cuenta siempre la importancia de la información que se maneja y la cantidad de cambios que se realicen. Es por esto que una base de datos al momento de realizar un *backup* lo realice de la siguiente manera para que pueda ser confiable:

- Hacer copias de determinados objetos de la BD, así como restaurarlos y moverlos de una BD a otra.
- Hacer copias completas de la base de datos en frío.
- Hacer copias de seguridad completa de todos los archivos de datos.
- Hacer copias de base de datos de todos los archivos de control.
- Copias de seguridad de los registros de reconstrucción en línea.
- Hacer copias completas de la base de datos en caliente.
- Hacer copias individuales de los *datafiles.*
- Hacer copias del log de transacciones.
- Hacer copia de la base de datos a un instante en el tiempo.
- Copias de las base de datos por espacio de tablas
- Hacer copias de seguridad por usuarios
- Hacer copias de base de datos por tablas
- Recuperar la base de datos a un instante en el tiempo.
- Recuperación de estructuras en modo de usuarios
- Recuperación de la información por tablas
- Restauración completa de la base de datos
- Restauración por espacios de tablas
- Recuperación de la información por *log*
- Recuperación por *datafiles*
- Hacer copias de base de datos de todos los archivos de control
- Copias de seguridad de los registros de reconstrucción en línea.

#### **2.** *Capacidad de almacenamiento*

La capacidad de almacenamiento es un criterio muy importante, debido a que de esta depende la cantidad de datos que se pueda almacenar en la base de datos. La capacidad de almacenamiento depende del motor de almacenamiento que se esté utilizando y del sistema

operativo sobre el cual se está trabajando, por tal razón es importante tener en cuenta ciertos criterios para saber qué tan buena es la capacidad de almacenamiento del motor de base de datos que se pretende utilizar:

- Saber las versiones que utiliza el motor de base de datos (x86, 64 *bits*).
- Saber cuál es la capacidad máxima de un *datafile*, para poder establecer parámetros o predefinir el tamaño de una página de datos.
- Saber sobre que plataforma se va a trabajar.

#### **3.** *Optimización de consultas*

Los procesos de optimización deben tener en cuenta el funcionamiento global de la Base de Datos y por tanto, una posible optimización de una consulta tendrá que contar con la sobrecarga que pueda producir al sistema. Las respuestas a estos procesos de optimización varían de acuerdo a la arquitectura de la base de datos, la capacidad de memoria principal, las características del procesador o procesadores y la configuración del sistema. La optimización es un criterio muy importante a tener en cuenta al momento de elegir que motor de base de datos escoger. Para conseguir mejorar la base de datos y obtener unos resultados óptimos, hay varios puntos que se deben considerar:

- Diseñar una buena base de datos. Indicar bien las tablas, campos y sus relaciones, en función de las necesidades que se presenten, puede facilitar el mantenimiento y garantizar un rendimiento adecuado a las necesidades.
- Elaborar planes de ejecución, ya sea a través de la medición del costo de las consultas o basándose en reglas heurísticas
- Mantiene estadísticas por tabla e índices.
- Especificar *hints* o sugerencias.

#### **4.** *Tiempos de respuesta*

Criterio relevante a tener en cuenta al momento de decidir qué sistema manejador de base de datos usar. Con este criterio lo que se busca es estimar y evaluar mediante las pruebas de *Benchmarking*, los tiempos de respuesta sobre diferentes consultas, analizando el método de almacenamiento de datos más adecuado [37].

#### **5.** *Arquitectura*

La arquitectura es la organización fundamental de un sistema de base de datos que incluye sus componentes y las relaciones entre sí. Se encarga del estudio, análisis, planificación y fundamentación de la organización,

disposición y estructuración de espacios de información, y de la selección y presentación de los datos contenidos en los sistemas de base de datos.

Si se quiere tener un buen funcionamiento de las aplicaciones que manejan la información, es indispensable conocer la arquitectura de la base de datos a implementar en el proyecto. Esto con el fin de conocer los factores y parámetros que se involucran en su funcionamiento para solucionar posteriores problemas que se puedan presentar.

Desde la aparición de los primeros gestores de base de datos se ha estado trabajando para que sus arquitecturas tuvieran una estructura común, aunque esto no ha sido posible en su totalidad. Todo con el fin de que su aprendizaje fuera más fácil y su funcionamiento fuera más provechoso y eficiente. Para ello han aparecido diferentes organismos que han promovido diferentes estándares de arquitectura de base datos como ANSI, SPARC, X3, CODASYL y ODMG. Para comparar la arquitectura de estos dos motores de bases de datos, se escogerá el estándar de Arquitectura ANSI/X3/SPAR [37].

Esta arquitectura se basa en tres capas (Nivel Interno o Físico, Nivel Conceptual o lógico, Nivel Externo o de aplicación). La arquitectura de sistemas de bases de datos de tres esquemas fue aprobado por la ANSI-SPARC (*American National Standard Institute - Standards Planning and Requirements Committee*) en 1975 como ayuda para conseguir la separación entre los programas de aplicación y los datos, el manejo de múltiples vistas por parte de los usuarios y el uso de un catálogo para almacenar el esquema de la base de datos.

## **6.** *Sistemas operativos*

El sistema operativo es el software básico de una computadora, que se encarga de administrar los recursos de la máquina, coordinar el hardware y organizar archivos y directorios en dispositivos de almacenamiento. En los cuales se puede almacenar la información de las base de datos. Es un administrador de los recursos de hardware del sistema. El sistema operativo también es responsable de la seguridad, cerciorándose de que los usuarios no autorizados no tengan acceso al sistema Estos aspectos son los que se deben tener en cuenta al momento de decidir que motor de base de datos (DB2 u Oracle 12C) es mejor al momento de realizar copia y restauración de la información.

# *C. Pruebas de rendimiento entre Oracle 12c y DB2*

Las siguientes pruebas de rendimiento se hace una comparación entre los tiempos de respuestas de los gestores de base de datos ORACLE 12c y DB2 10.5.6, con consultas de 3 grados de dificultad (simple, media y alta) en diferentes números de registros (1000, 10000, 100000 v 1000000).

Primero se describe los recursos de hardware y los software que se utilizaron para estas pruebas, luego la explicación de las consultas que se ejecutaron en éstas. Después, se muestran detalladamente los resultados de las pruebas de los tiempos de ejecución de las consultas para los dos sistemas gestores de base de datos. Por último se presentan las conclusiones de las pruebas.

Para realizar las pruebas de rendimiento se utilizó una máquina virtual instalada en una computadora con las características que presenta la tabla 2.

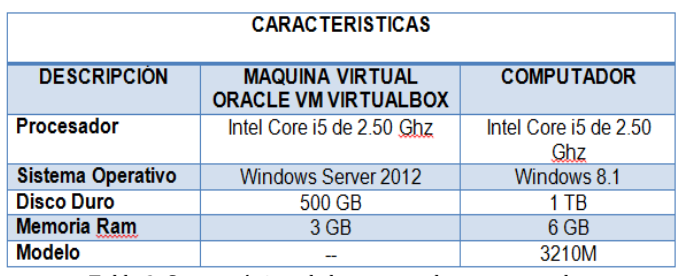

*Tabla 2. Características de la computadora para pruebas*

Para las pruebas se creó una base de datos llamada *ventas*, compuesta por siete (7) tablas relacionadas de acuerdo a los siguientes detalles:

- *Cliente:* (Cedula, Nombres, Apellidos, Correo, Teléfono, Dirección, Edad, Género)
- *Producto:* (Referencia, Nombre, Valor)
- *Ciudad:* (Cod\_Ciudad, Nombre, Cod\_Pais)
- *País:* (Cod\_pais, Nombre)
- *Factura:* (Nro\_Factura , Cedcliente, Fecha, Cod\_Tienda)
- *Detalle de Factura:* (Nro\_Factura, cod\_Producto, cantidad, Valor\_Uni, Valor\_Total)
- *Tienda:* (Cod\_Tienda, Nombre, Cod\_Ciudad).

La estructuración de las tablas para la prueba se realizó bajo el modelo expuesto en las figuras 6 y 7.

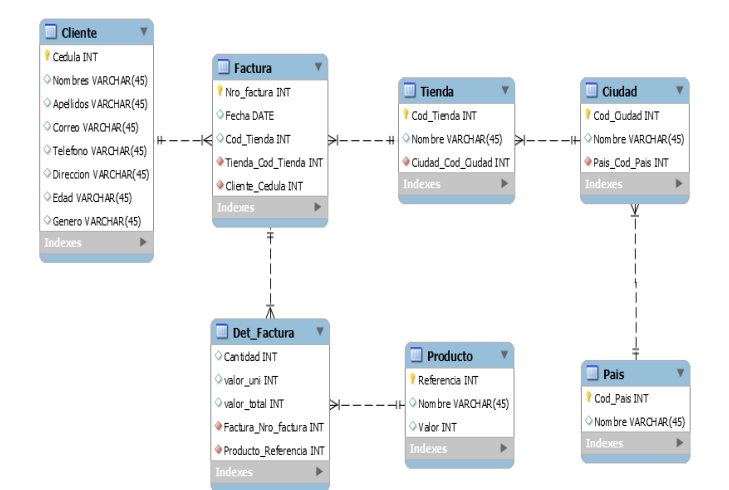

*Figura 6. Modelo relacional de información de pruebas*

| <b>CREATE TABLE Ciudad</b>                                                                                                    | <b>CREATE TABLE Tienda</b>                                                                                                    |  |  |  |  |
|----------------------------------------------------------------------------------------------------|----------------------------------------------------------------------------------------------------|--|--|--|--|
| Cod Ciudad NUMBER NOT NULL,<br>Nombre VARCHAR(60) NOT NULL,<br>Cod_Pais NUMBER NOT NULL                                                                                         | (<br>Cod Tienda NUMBER NOT NULL,<br>Nombre VARCHAR2(60) NOT NULL,<br>Cod_Ciudad NUMBER NOT NULL<br>);                                                                  |  |  |  |  |
| <b>ALTER</b><br>TABLE<br>ADD<br>CONSTRAINT<br><b>CIUDAD</b><br>pk_Cod_ciudad PRIMARY KEY (Cod_ciudad);<br><b>CREATE TABLE Cliente</b>                                           | ALTER TABLE TIENDA ADD CONSTRAINT pk_Cod_tienda<br>PRIMARY KEY (Cod_tienda);                                                                                           |  |  |  |  |
|                                                                                                    |                                                                                                    |  |  |  |  |
| Cedula NUMBER NOT NULL,<br>Nombres VARCHAR2(60) NOT NULL,<br>Apellidos VARCHAR2(60) NOT NULL,                                                                                   | ALTER TABLE Ciudad ADD CONSTRAINT fk Ciudad Pais<br>FOREIGN KEY (Cod_Pais) REFERENCES Pais (Cod_Pais);                                                                 |  |  |  |  |
| Correo VARCHAR2(60) NOT NULL,<br>Telefono VARCHAR2(60) NOT NULL,<br>Direccion VARCHAR2(60) NOT NULL,<br>Edad VARCHAR2(60) NOT NULL,                                             | Det Factura<br><b>ALTER</b><br>TABLE<br>ADD<br>CONSTRAINT<br>fk Det Factura Factura<br><b>FOREIGN</b><br>KEY<br>(Nro factura)<br>REFERENCES Factura (Nro factura);     |  |  |  |  |
| Genero VARCHAR2(60) NOT NULL                                                                                                    | TABLE<br><b>ALTER</b><br>Det Factura<br>ADD<br>CONSTRAINT                                                                                                    |  |  |  |  |
| ALTER TABLE Cliente ADD CONSTRAINT pkCliente<br>PRIMARY KEY (Cedula);                                                                                                    | fk Factura Producto<br><b>FOREIGN</b><br>KEY<br>(Cod producto)<br>REFERENCES Producto (Referencia);                                                                    |  |  |  |  |
| <b>CREATE TABLE Det Factura</b>                                                                                                    | <b>ALTER</b><br>TABLE<br>Factura<br>ADD<br><b>CONSTRAINT</b><br>fk_Enc_Factura_Cliente<br><b>FOREIGN</b><br><b>KEY</b><br>(CedCliente)<br>REFERENCES Cliente (Cedula); |  |  |  |  |
| Nro factura NUMBER NOT NULL,<br>Cod producto VARCHAR2(60) NOT NULL,<br>Cantidad NUMBER(10,2) NOT NULL,<br>valor_uni NUMBER(10,2) NOT NULL,<br>valor total NUMBER(10,2) NOT NULL | <b>ALTER</b><br>TABLE<br>Factura<br>ADD<br>CONSTRAINT<br>fk Factura Tienda<br><b>FOREIGN</b><br><b>KEY</b><br>(Cod_Tienda)<br>REFERENCES Tienda (Cod Tienda);          |  |  |  |  |
| ):                                                                                                    | CONSTRAINT<br><b>ALTER</b><br><b>TABLE</b><br>Tienda<br>ADD<br>fk_Tienda_Ciudad<br><b>FOREIGN</b><br><b>KEY</b><br>(Cod_Ciudad)                                        |  |  |  |  |
| <b>CREATE TABLE Factura</b>                                                                                                    | REFERENCES Ciudad (Cod Ciudad);                                                                                                    |  |  |  |  |
| CedCliente NUMBER NOT NULL,<br>Nro factura NUMBER NOT NULL,<br>Fecha DATE NULL.<br>Cod Tienda NUMBER NOT NULL                                                                   |                                                                                                    |  |  |  |  |
| ALTER TABLE Factura ADD CONSTRAINT pkFactura<br>PRIMARY KEY (Nro factura);                                                                                                    |                                                                                                    |  |  |  |  |
| <b>CREATE TABLE Pais</b>                                                                                                    |                                                                                                    |  |  |  |  |
| Cod Pais NUMBER NOT NULL,<br>Nombre VARCHAR2(60) NOT NULL                                                                                                    |                                                                                                    |  |  |  |  |
| ALTER TABLE pais ADD CONSTRAINT pk_Cod_pais<br>PRIMARY KEY (Cod pais);                                                                                                    |                                                                                                    |  |  |  |  |
| CREATE TABLE Producto                                                                                                    |                                                                                                    |  |  |  |  |
| Referencia VARCHAR2(60) NOT NULL,<br>Nombre VARCHAR2(60) NOT NULL,<br>Valor NUMBER(10,2) NOT NULL<br>):                                                                         |                                                                                                    |  |  |  |  |
|                                                                                                    |                                                                                                    |  |  |  |  |
| ALTER TABLE Producto ADD CONSTRAINT pkProducto<br>PRIMARY KEY (Referencia);                                                                                                    |                                                                                                    |  |  |  |  |

*Figura 7. Pseudocódigo de creación de tablas*

# **1.** *Definición de grados de complejidad*

Se crearon consultas considerando el número de atributos y relaciones disponibles en el modelo relacional utilizado, se elaboró la siguiente diferenciación en cuanto a la complejidad de las consultas (simple, media, alta).

#### **Simple:**

- **Con 1:** Mostrar los productos cuyo código empieza por 46.
- **Con 2:** Mostrar los clientes hombres mayores de 40 años.

#### **Media:**

- **Con 3:** Mostrar los clientes con el total de compras hechas en las tiendas de la ciudad de barranquilla.
- **Con 4:** Mostrar los clientes de la tienda de barraquilla que tienen la mayor edad y los clientes que tienen su edad por encima del promedio.

#### **Alta:**

- **Con 5:** Mostrar las ciudades con el valor máximo de ventas en una tienda.
- **Con 6:** Mostrar los nombres de las tiendas, clientes, productos cuyas ventas superan las 4 unidades por ciudad.

#### **2.** *Preparación de las pruebas del rendimiento*

Para todas las pruebas de rendimiento, se mantuvo el siguiente procedimiento común (para los dos gestores y todas las complejidades):

- Diseño de la base de datos.
- Crear la base de datos.
- Crear las tablas y las relaciones de la base de datos.
- Ejecutar el script que permitan la inserción de miles de filas en las tablas
- Verificar los resultados de la inserción.
- Ejecutar las consultas.
- Tomar los tiempos.

Es importante presentar la siguiente recolección de apuntes con respecto a esta parte de preparación:

- Todo el procedimiento preparativo se realizó en SQL; desde la creación de las tablas y la inserción de filas.
- Para la inserción de las filas se utilizó un programa desarrollado en java (inserción de datos) que permite realizar esta operación en la base de datos.
- Para tomar los tiempos de respuesta en DB2 se utilizó el comando *Set Timing On* ejecutado en *IBM Studio***,** el cual activa el reloj interno de DB2 con el que se podrá cronometrar el tiempo de ejecución de cada consulta. Y para Oracle se tomó el tiempo visualizado por la misma herramienta *SQL Developer.*

# *D. Resultados de las pruebas de rendimiento para Oracle 12C*

Los resultados de las pruebas realizadas en Oracle 12C y los diferentes grados de complejidad asignados, se presentan a continuación en las tablas 3-5.

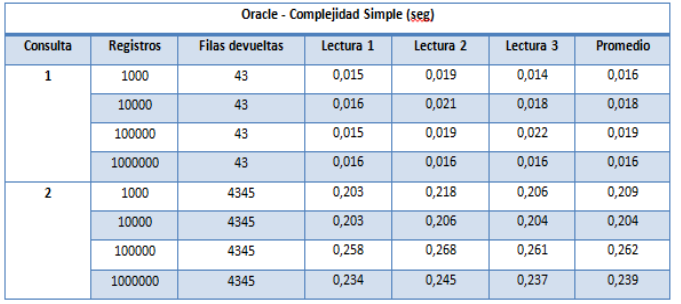

*Tabla 3. Complejidad simple en Oracle 12C*

| Oracle - Complejidad Media (seg) |                  |                        |           |                      |           |          |
|----------------------------------|------------------|------------------------|-----------|----------------------|-----------|----------|
| Consulta                         | <b>Registros</b> | <b>Filas devueltas</b> | Lectura 1 | Lectura <sub>2</sub> | Lectura 3 | Promedio |
| 3                                | 1000             | 12                     | 0.017     | 0.015                | 0.015     | 0.016    |
|                                  | 10000            | 115                    | 0.016     | 0.016                | 0.016     | 0.016    |
|                                  | 100000           | 1181                   | 0,250     | 0.249                | 0,262     | 0,254    |
|                                  | 1000000          | 8794                   | 1,359     | 1,390                | 1,362     | 1,370    |
| 4                                | 1000             | 4                      | 0.016     | 0.016                | 0.016     | 0,016    |
|                                  | 10000            | 86                     | 0.014     | 0.015                | 0.016     | 0.015    |
|                                  | 100000           | 851                    | 0,094     | 0,085                | 0,102     | 0,094    |
|                                  | 1000000          | 8029                   | 1,687     | 1,692                | 1,675     | 1,685    |

*Tabla 4. Complejidad media en Oracle 12C*

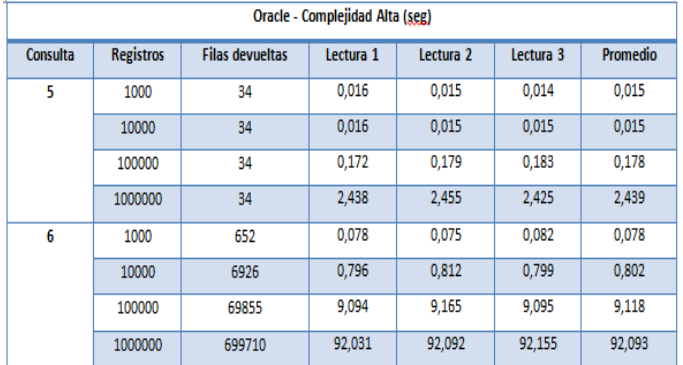

*Tabla 5. Complejidad alta en Oracle 12C*

# *E. Resultados de las pruebas de rendimiento para DB2*

Los resultados de las pruebas realizadas en Oracle 12C y los diferentes grados de complejidad asignados, se presentan a continuación en las tablas 6-8.

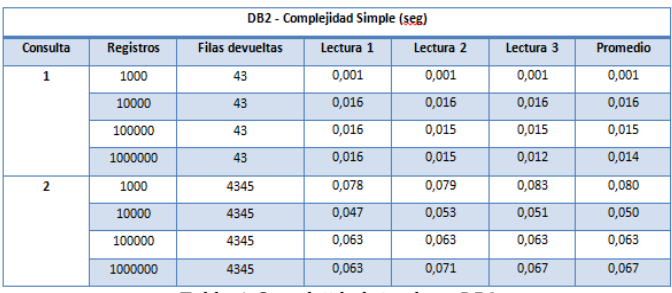

*Tabla 6. Complejidad simple en DB2*

| DB2 - Complejidad Media (seg) |                  |                        |           |                      |           |          |
|-------------------------------|------------------|------------------------|-----------|----------------------|-----------|----------|
| Consulta                      | <b>Registros</b> | <b>Filas devueltas</b> | Lectura 1 | Lectura <sub>2</sub> | Lectura 3 | Promedio |
| 3                             | 1000             | 12                     | 0,001     | 0,001                | 0,001     | 0,001    |
|                               | 10000            | 115                    | 0.125     | 0.132                | 0,129     | 0.129    |
|                               | 100000           | 1181                   | 0.359     | 0.363                | 0.358     | 0,360    |
|                               | 1000000          | 8794                   | 1,625     | 1,631                | 1,628     | 1.628    |
| 4                             | 1000             | 4                      | 0,110     | 0.115                | 0,119     | 0.115    |
|                               | 10000            | 86                     | 0.187     | 0.193                | 0.186     | 0.189    |
|                               | 100000           | 851                    | 0.359     | 0.362                | 0.362     | 0.361    |
|                               | 1000000          | 8029                   | 1,620     | 1,629                | 1,625     | 1,625    |

*Tabla 7. Complejidad media en DB2*

| DB2 - Complejidad Alta (seg) |                  |                        |           |                      |           |          |
|------------------------------|------------------|------------------------|-----------|----------------------|-----------|----------|
| Consulta                     | <b>Registros</b> | <b>Filas devueltas</b> | Lectura 1 | Lectura <sub>2</sub> | Lectura 3 | Promedio |
| 5                            | 1000             | 34                     | 0.016     | 0.015                | 0.011     | 0.014    |
|                              | 10000            | 34                     | 0.016     | 0.016                | 0.016     | 0.016    |
|                              | 100000           | 34                     | 0.297     | 0.291                | 0.302     | 0.297    |
|                              | 1000000          | 34                     | 4,630     | 4,635                | 4,627     | 4,631    |
| 6                            | 1000             | 652                    | 0,125     | 0.125                | 0.125     | 0,125    |
|                              | 10000            | 6926                   | 0.297     | 0.305                | 0.299     | 0.300    |
|                              | 100000           | 69855                  | 6.735     | 6,901                | 6,842     | 6,826    |
|                              | 1000000          | 699710                 | 71,256    | 71,507               | 72,103    | 71,622   |

*Tabla 8. Complejidad alta en DB2*

# *F. Comparativo final*

El los resultados que permiten comparar el rendimiento de las pruebas realizadas tanto en Oracle 12C como en DB2, son presentados en las tablas 9-11.

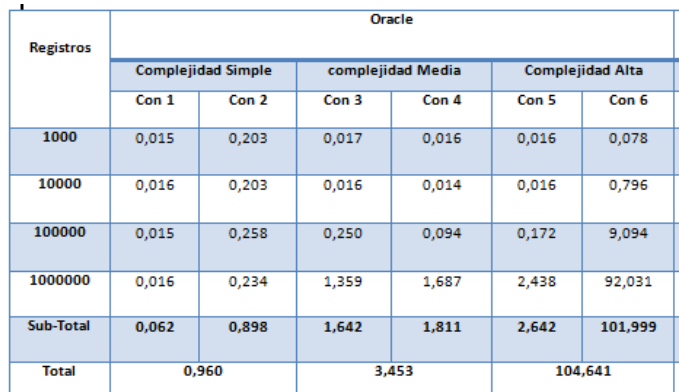

*Tabla 9. Resultados de Oracle 12C*

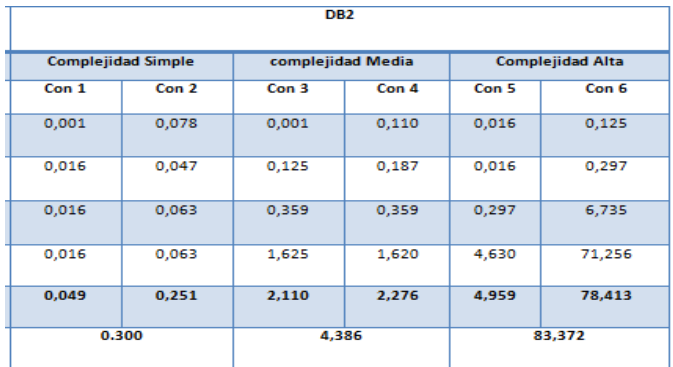

*Tabla 10. Resultados de DB2*

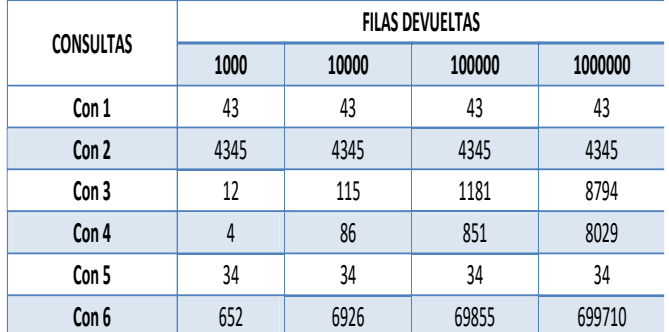

*Tabla 11. Resultados finales*

#### **IV. REFERENCIAS**

[1] C. J. Date, "Introducción a los sistemas de bases de datos." Addison-Wesley Publishing Company, Ed. 7, 2001.

[2] Escuela Politécnica Superior - Bases de Datos, 2008.

[3] Silberschatz, S., Korth, H. Fundamentos de Bases de Datos. Mc Graw-Hill, Ed. 3, 2002.

[4] Kareem El Gebaly. 2008. Robustness in automatic physical database design. ACM, New York, NY, USA, 145- 156[. http://doi.acm.org/10.1145/1353343.1353365](http://doi.acm.org/10.1145/1353343.1353365)

[5] CEO - Sistemas gestores de bases de datos del autor Mª. J. Ramos, A. Ramos, F. Montero, publicado por la editorial McGraw-Hill.

[6] Thomas Phan and Wen-Syan Li. 2008. Load distribution of analytical query workloads for database cluster architectures. ACM, NY, USA.1353367 <http://doi.acm.org/10.1145/1353343.1353367>

[7] Xiang Lian. 2008. Probabilistic ranked queries in uncertain databases. ACM, New York, <http://doi.acm.org/10.1145/1353343.1353406>

[8] Lothar Richter, Jörg Wicker, Kristina Kessler, and Stefan Kramer. 2008. An inductive database and query language in the relational model. ACM, New York,740-744. <http://doi.acm.org/10.1145/1353343.1353440>

[9] WeiBin Liang and Bettina Kemme. 2008. Online recovery in cluster databases. ACM, New York, NY, USA, 121-132.

<http://doi.acm.org/10.1145/1353343.1353362>

[10] Alkis Simitsis, Georgia Koutrika, Yannis Alexandrakis, and Yannis Ioannidis. 2008. Synthesizing structured text from logical database subsets. ACM, NY, 428-439. <http://doi.acm.org/10.1145/1353343.1353396>

[11] Meikel Poess. 2012. TPC's Benchmark Development Model: Making the First Industry Standard Benchmark on Big Data a Success. In Revised Selected Papers of the First Workshop on Specifying Big Data Benchmarks - Volume 8163, Tilmann Rabl, Meikel Poess, Chaitanya Baru, and Hans-Arno Jacobsen (Eds.), Vol. 8163. Springer-Verlag New York, Inc., New York, NY, USA, 1-10. [http://dx.doi.org/10.1007/978-3-642-53974-9\\_1](http://dx.doi.org/10.1007/978-3-642-53974-9_1)

[12] Rodriguez Yunta, Luis. Bases de datos documentales: estructura [http://docencia.lbd.udc.es/bdd/teoria/tema1/1.3-](http://docencia.lbd.udc.es/bdd/teoria/tema1/1.3-IntroduccionALasBDsDocumentales.pdf) [IntroduccionALasBDsDocumentales.pdf](http://docencia.lbd.udc.es/bdd/teoria/tema1/1.3-IntroduccionALasBDsDocumentales.pdf)

[13] E. Gomez, P. Martinez, P. Moreda, A. Suarez, A. Montoyo, E. Saquete. Base de Datos 1. [http://rua.ua.es/dspace/bitstream/10045/2990/1/Apunt](http://rua.ua.es/dspace/bitstream/10045/2990/1/ApuntesBD1.pdf) [esBD1.pdf](http://rua.ua.es/dspace/bitstream/10045/2990/1/ApuntesBD1.pdf)

[14] Marqués Mercedes - Base de datos <http://www.uji.es/bin/publ/edicions/bdatos.pdf>

[15] Grant Allen. 2008. Beginning Db2: From Novice to Professional. Apress, Berkely, CA, USA.

[16] Kevin Loney. 2008. Oracle Database 11g the Complete Reference (1 ed.). McGraw-Hill, Inc., New York, NY, USA.

[17] Paul M. Wright and Donald Burleson. 2008. Oracle Forensics: Oracle Security Best Practices. Rampant TechPress.

[18] George Baklarz and Paul Zikopoulos. 2007. Db2® 9 for Linux®, Unix®, and Windows®: Dba Guide, Reference, and Exam Prep, Sixth Edition (Sixth ed.). IBM Press.

[19] Raul F. Chong, Xiaomei Wang, Michael Dang, and Dwaine R. Snow. 2008. Understanding Db2: Learning Visually with Examples (2nd ed.). IBM Press.

[20] Copyright © Oracle 2015 <http://www.oracle.com/es/index.html>

[21] Callejeras Cuervo, M., & Rodríguez Vela, A. (19 de Agosto de 2007). Evaluación del rendimiento de los motores de bases de datos mysql y firebird, de [http://publicaciones.eafit.edu.co/index.php/revista](http://publicaciones.eafit.edu.co/index.php/revista-universidad-eafit/article/download/731/652)[universidad-eafit/article/download/731/652](http://publicaciones.eafit.edu.co/index.php/revista-universidad-eafit/article/download/731/652)

[22] López Peña, C. A., (2012). Análisis de las bases de datos nosql como alternativa a las bases de datos sql. de

[http://repository.eia.edu.co/bitstream/11190/411/](http://repository.eia.edu.co/bitstream/11190/411/1/INFO0050.pdf) [1/INFO0050.pdf](http://repository.eia.edu.co/bitstream/11190/411/1/INFO0050.pdf)

[23] Alejo Febles, T., Serrano Manzano, P., Bermello Crespo, L., (2002). Un modelo de evaluacion de bases de datos como recurso de informacion. Estudio de caso: evaluación de la base de datos eric (educational resources information center), de

[http://www.bibliociencias.cu/gsdl/collect/eventos/i](http://www.bibliociencias.cu/gsdl/collect/eventos/index/assoc/HASHc4ab.dir/doc.pdf) [ndex/assoc/HASHc4ab.dir/doc.pdf](http://www.bibliociencias.cu/gsdl/collect/eventos/index/assoc/HASHc4ab.dir/doc.pdf)

[24] Silva Balocchi, E. F., Pérez Rojas, J., González González, D., (Mayo 2014). Análisis y comparación entre el motor de bases de datos orientado a columnas infobright y el framework de aplicaciones distribuidas hadoop en escenarios de uso de bases de datos analíticas, de [http://repositorio.uchile.cl/bitstream/handle/2250/](http://repositorio.uchile.cl/bitstream/handle/2250/116665/cf-silva_eb.pdf?sequence=1&isAllowed=y) [116665/cf-silva\\_eb.pdf?sequence=1&isAllowed=y](http://repositorio.uchile.cl/bitstream/handle/2250/116665/cf-silva_eb.pdf?sequence=1&isAllowed=y)

[25] Burbano Proaño, D. J., (5 de mayo del 2006). Análisis comparativo de bases de datos de código abierto vs código cerrado (determinación de índices de comparación), de [http://www.dataprix.com/files/analisis](http://www.dataprix.com/files/analisis-comparativo_MySQL-Oracle.pdf)[comparativo\\_MySQL-Oracle.pdf](http://www.dataprix.com/files/analisis-comparativo_MySQL-Oracle.pdf)

[26] Oracle Press. Edición Oficial. Oracle 9i. Manual del Administrador. McGrawHill. Opciones de Copia de Seguridad y Recuperación, Capitulo 11. P. 407

[27] MySQL. The world's most popular open source database. MySQL 5.0 Reference Manual. Sintaxis De Backup Table. http://dev.mysql.com/doc/refman/5.0/es/backuptable.html. [14 de Octubre de 2010]

[28] Mike Ault. Oracle Bigfile tablespace tips. Oracle Tips by Burleson Consulting. Capacidad de Almacenamiento Oracle. [\(http://www.dba](http://www.dba-oracle.com/t_bigfile_tablespace_tips.htm)[oracle.com/t\\_bigfile\\_tablespace\\_tips.htm\)](http://www.dba-oracle.com/t_bigfile_tablespace_tips.htm). Consultado: [ 14 de Octubre de 2010]

[29] Oracle Press. Edicion Oficial. Oracle 9i. 2007. Manual del Administrador. McGrawHill. Optimización de la base de datos. Cap. 8, P. 279.

[30] Oracle Press. Edicion Oficial. Oracle 9i. 2007. Manual del Administrador. McGrawHill. Tiempo de Repuesta de la base de datos. Cap. 7, P. 260.

[31] BenchMarking. (http://www.benchmarking.org/) Consultado:[12 de septiembre de 2010]

[32] J. Sánchez. (Año 2004). Arquitectura del DBMS Oracle. Guía de iniciación. Recuperado el 24 de Octubre de 2010, de http://www.jorgesanchez.net/bd/arquOracle.pdf.

[33] La Arquitectura ANSI de SGBD. (http://temariotic.wikidot.com/arquitectura-ansi-debbdd#toc0). Consultado [12 de septiembre de 2010]

[34] Hernández Matute, J., un estudio comparativo entre los sistemas gestores rdf, de [http://e](http://e-archivo.uc3m.es/bitstream/handle/10016/6566/PFC_Jorge_Hernandez.pdf?sequence=1)[archivo.uc3m.es/bitstream/handle/10016/6566/PF](http://e-archivo.uc3m.es/bitstream/handle/10016/6566/PFC_Jorge_Hernandez.pdf?sequence=1) [C\\_Jorge\\_Hernandez.pdf?sequence=1](http://e-archivo.uc3m.es/bitstream/handle/10016/6566/PFC_Jorge_Hernandez.pdf?sequence=1)

[35] [www.oracle.com/us/corporate/press/1967380](http://www.oracle.com/us/corporate/press/1967380)

[36]www-03.ibm.com/software/products/es/db2 express-server-edition

[37] Flor De La Hoz, Jery Silvera, Kelly Urango, (2010). Análisis comparativo de la administración de los sistemas manejadores de base de datos Oralce 10g y MySql 5.0 para el soporte al personal vinculado a la administración de información.